## **SIEMENS**

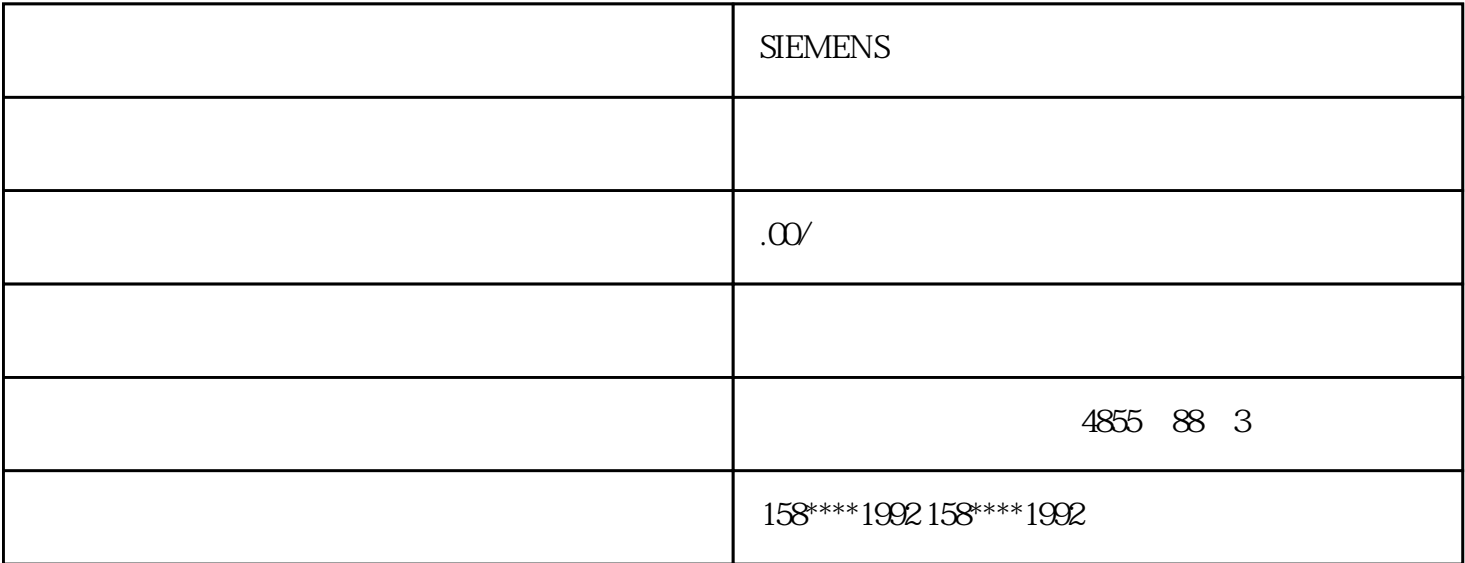

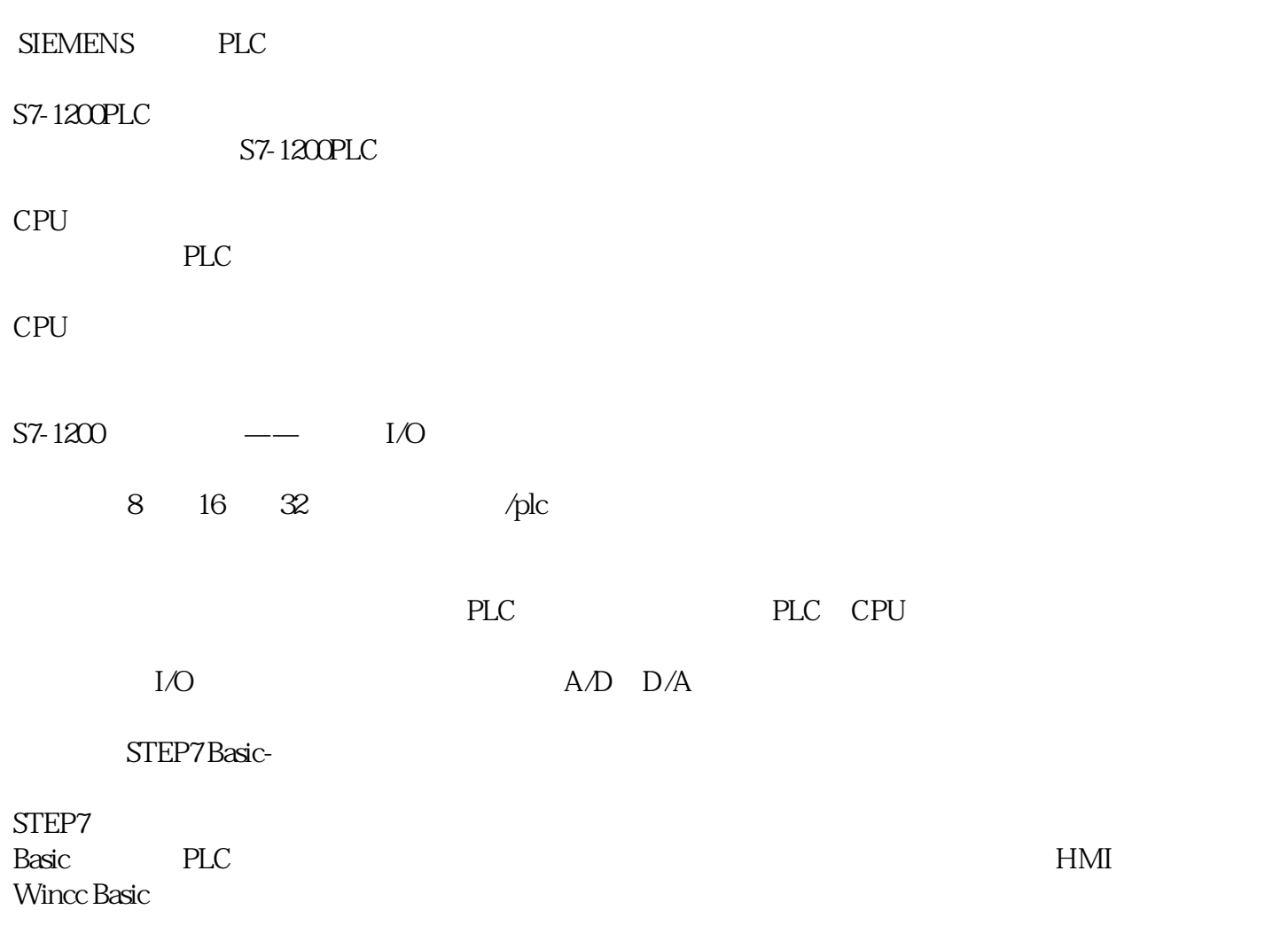

 $\mathcal{M}=\mathcal{M}=\mathcal{$ 

1 S7-1200 V42 CPU

S7-1200 V4.2 CTRL\_HSC\_EXT

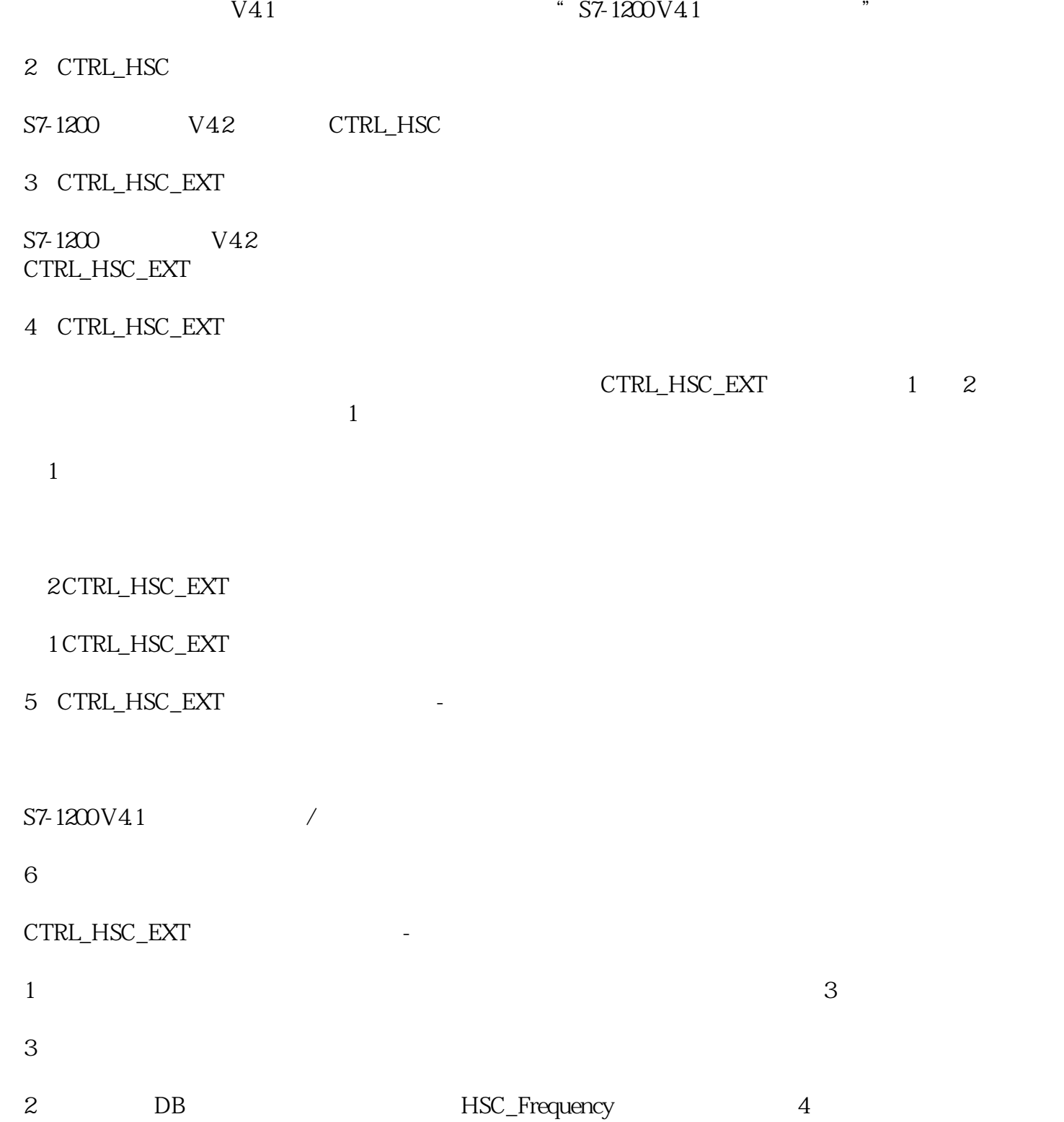

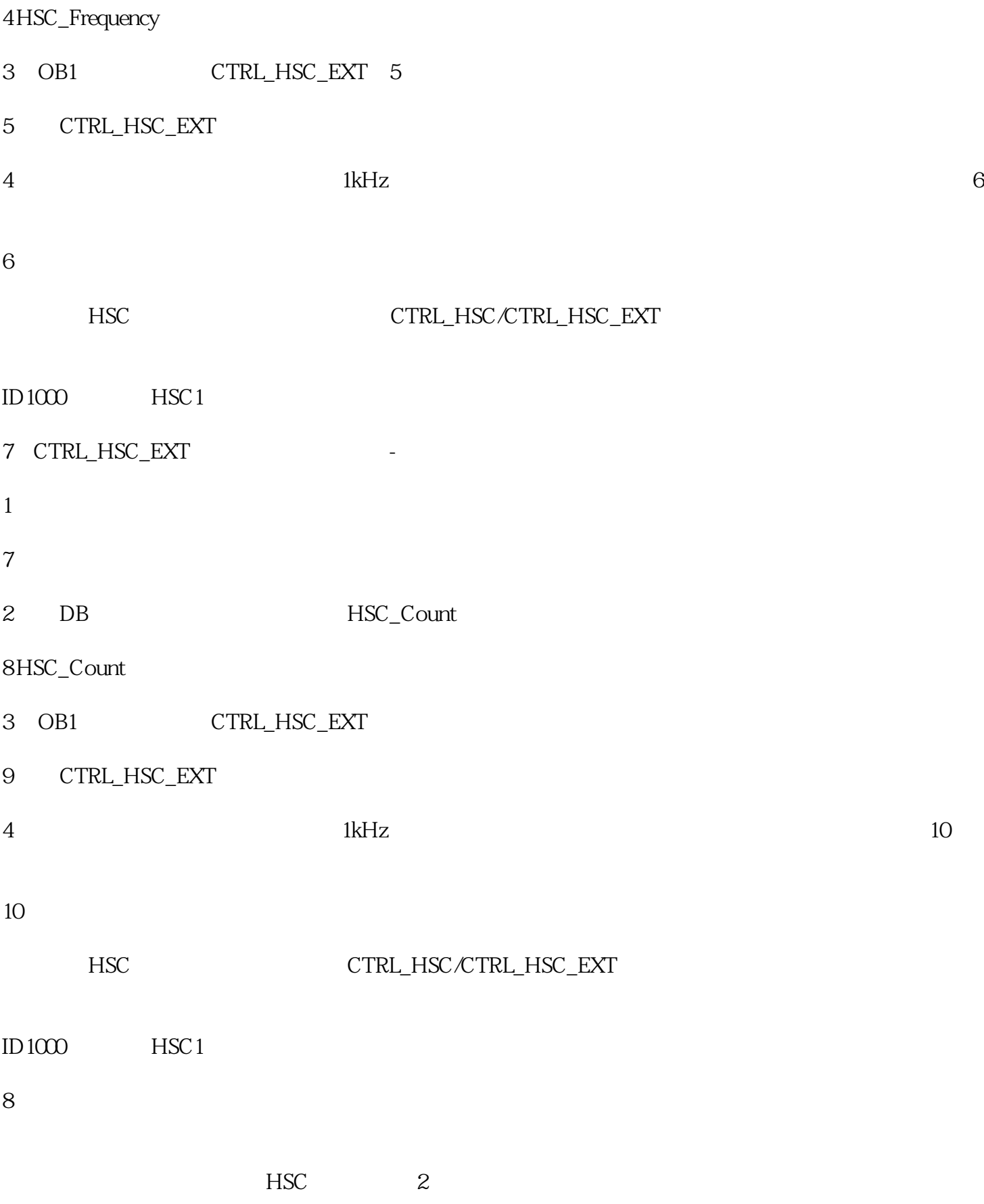

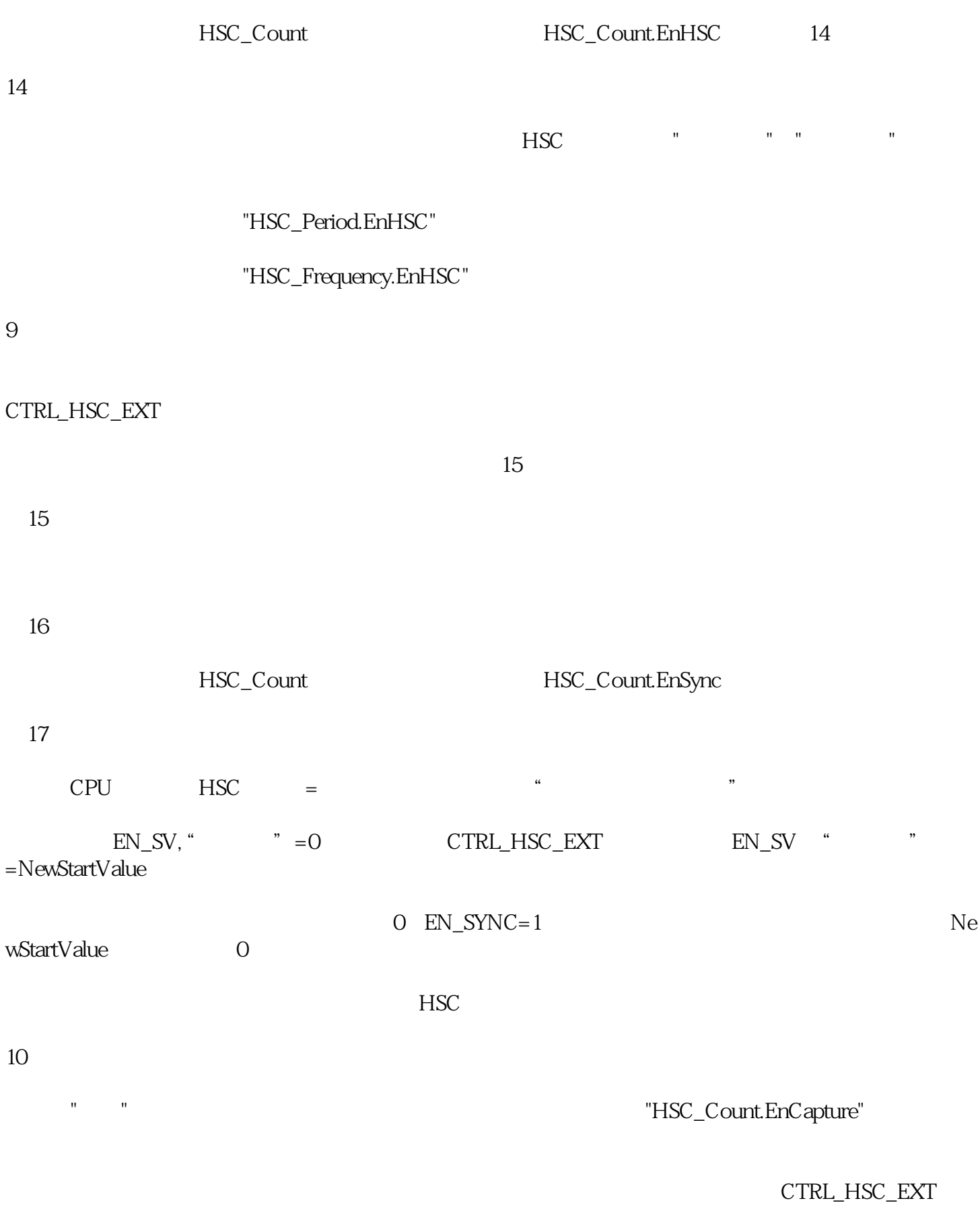

"HSC\_Count.CapturedCount"

13